### **Overview**

# **Unix System Programming**

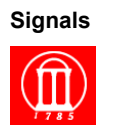

Maria Hybinette, UGA 1

### **Last Week:**

● **How to program UNIX processes (Chapters 7-9)** 

● **fork() and exec()**

**This Week, and next week:** 

● **UNIX inter-process communication mechanisms: signals,** 

» **(next week) pipes and FIFOs.** 

- **How to program with UNIX signals (Chapter 10)**  » **http://en.wikipedia.org/wiki/Unix\_signal**
- **Non-local jumps (Chapter 7)**
- Maria Hybinette, UGA 2 ● **Focus on the sigaction() function**

**Outline** 

- **What is a UNIX signal?**
- **Signal types**
- **Generating signals**
- **Responding to a signal**
- **Common uses of a signal**
- **Implementing a read() time-out**
- **Non-local jumps setjmp()/longjmp()**
- **POSIX signals**
- **Interrupted system calls**
- **System calls inside handlers**

Maria Hybinette, UGA 3

### **What is a Signal?**

- **A signal is an** *asynchronous* **event which is delivered to a process (instantiated by a small message)**
- **Asynchronous means that the event can occur at any time (e.g., posting at a bulletin board )**
	- » **may be unrelated to the execution of the process**  – **e.g., user types Ctrl-C, or the modem hangs (SIGINT)**  – **e.g,, user types Ctrl-Z (SIGTSTP)**
- **Sent from kernel (e.g. detects** *divide by zero*  **(SIGFPE) or could be at the request of another process to send to another)**

Maria Hybinette, UGA  $4$ 

● **Only information that a signal carries is its unique ID and that it arrived** 

# **Signal Types (31 in POSIX)**

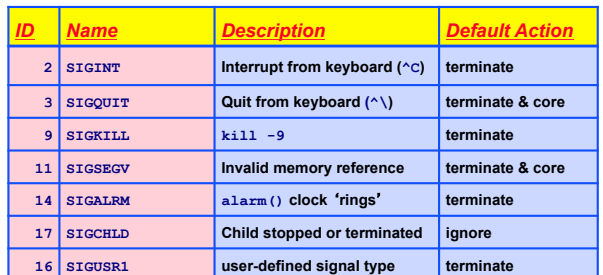

● **/usr/include/sys/iso/signal\_iso.h on atlas (solaris)** 

● **/usr/src/kernels/2.6.32-431.29.\*/include/linux/signal.h**

 $\bullet$  /usr/include/signal.h (user space) ● /usr/include/signal.h (user space) <br>
Maria Hypine Running a.out process (division by 0, floating point exception) <sup>OCCSSCS</sup> 6

### **Signal Sources**

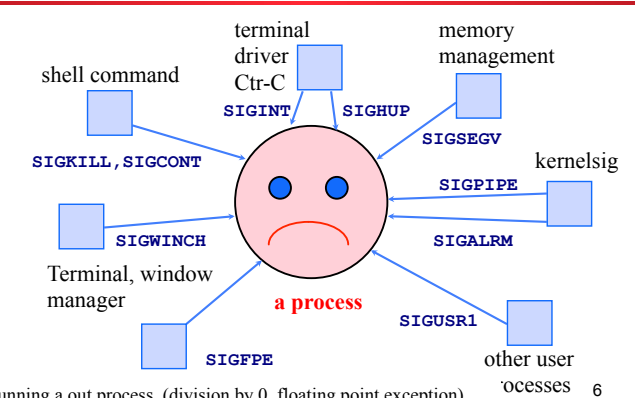

### **Generating a Signal**

Maria Hybinette, UGA 7 ● **Use the UNIX command: {saffron} kill -KILL 6676** » **sends a SIGKILL signal to processor ID (pid) 6676** » **check pid via (and also to make sure it died) {saffron} ps -l**  ● **kill is not a good name; send\_signal might be better.**  ● **How do we do this in a program? {saffron}** *./fork\_example*  **Terminating Parent, PID = 6675 Running Child, PID = 6676 {saffron}** *ps*   **PID TTY TIME CMD 6585 ttyp9 00:00:00 tcsh 6676 ttyp9 00:00:06 fork\_example {saffron} kill –s 9 6676 {saffron} ps PID TTY TIME CMD**<br>6585 ttyp9 00:00:00 tcs<br>6678 ttyp9 00:00:00 ps  **6585 ttyp9 00:00:00 tcsh 6678 ttyp9 00:00:00 ps**  Maria Hybinette, UGA 8 **#include <signal.h> int kill( pid\_t pid, int signo );** ● **Send a signal to a process (or group of processes).**  ● **Return 0 if ok, -1 on error.**  ● *pid Meaning* **> 0 send signal to process pid == 0 send signal to all processes whose process** *group ID*  **equals the senders pgid. e.g. parent kills all children**

# **Responding to a Signal**

● **After receiving a signal a process can:** 

- **1. Ignore/Discard/Block out the signal (not possible with SIGKILL or SIGSTOP)**
- **2. Catch the signal; execute a** *signal handler* **function, and then possibly resume execution or terminate**
- **3. Carry out the default action for that signal**
- **The choice is called the process** *signal disposition*
- **How is a process disposition set?**

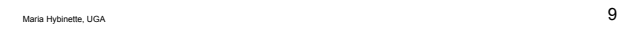

### **signal()**

**kill()**

**#include <signal.h>** 

**void (\*signal( int signo, void (\*func)(int) ))(int);** 

**typedef void Sigfunc( int ); /\* Plauger 1992 definition \*/ Sigfunc \*signal( int signo, Sigfunc \*handler );** 

- **Signal returns a pointer to a function that returns an int (i.e. it returns a pointer to Sigfunc)**
- **Specify a signal handler function to deal with a signal type.**
- **Returns** *previous* **signal disposition if OK, SIG\_ERR on error.**

Maria Hybinette, UGA 10

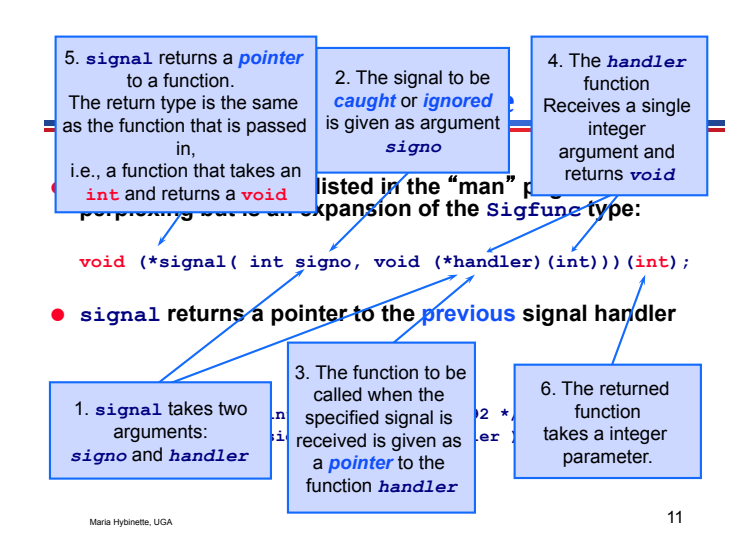

# **Sketch on how to program with signals**

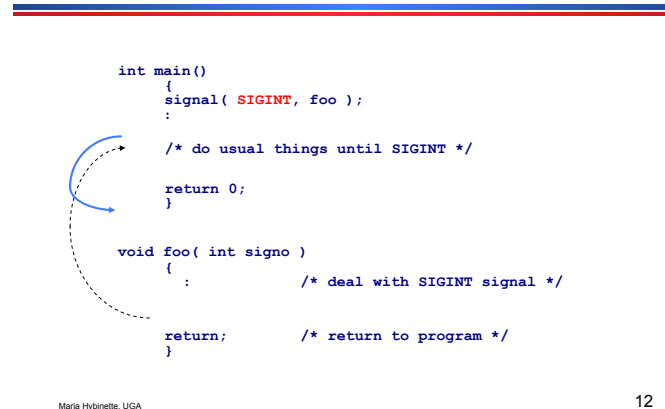

### **External Signal Example:** signal example.c

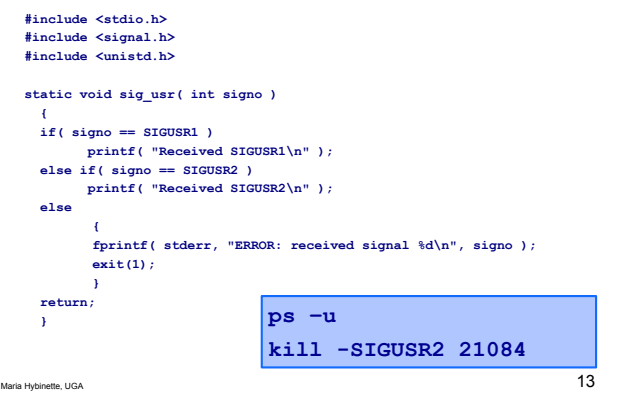

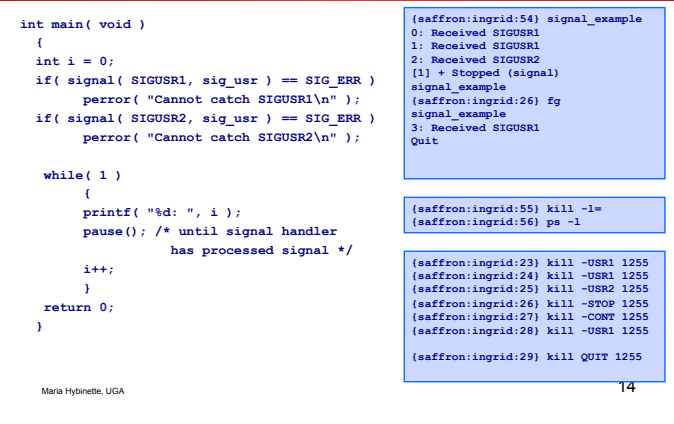

### **Internal Signal Example: signal\_example2.c**

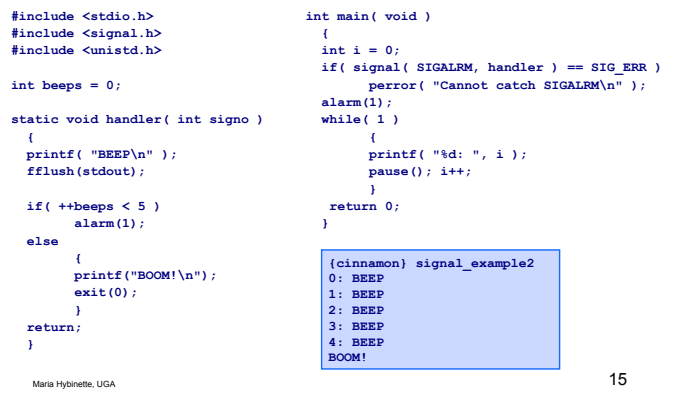

# **Special Sigfunc \* Values**

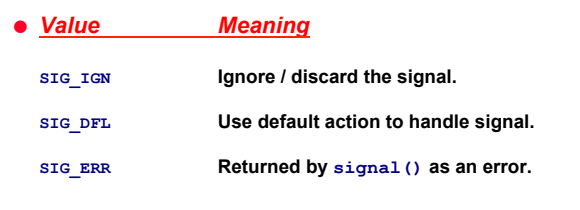

# **Multiple Signals**

- **If many signals of the** *same* **type are waiting to be handled (e.g. two SIGINTs), then most UNIXs will only deliver one of them.** 
	- » **the others are thrown away i.e. pending signals are not queued**
	- » **for each signal type, just have a single bit indicating whether or not the signal has occured**
- **If many signals of** *different* **types are waiting to be handled (e.g. a SIGINT, SIGSEGV, SIGUSR1), they are not delivered in any fixed order.**

### **pause()**

Maria Hybinette, UGA 16

### **#include <unistd.h> int pause(void);**

- **Suspend the calling process until a signal is caught.**
- **Returns -1 with errno assigned EINTR. (Linux assigns it ERESTARTNOHAND).**
- **pause() only returns after a signal handler has returned.**

### **The Reset Problem**

- **In Linux (and many other UNIXs), the signal disposition in a process is reset to its default action immediately after the signal has been delivered.**
- **Must call signal() again to reinstall the signal handler function.**

Maria Hybinette, UGA 1999

### **Reset Problem Example**

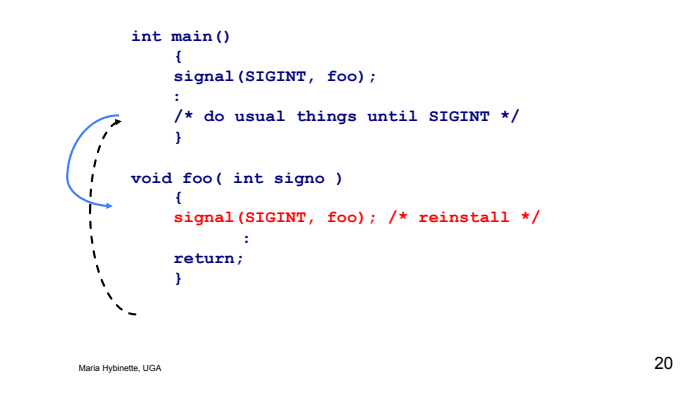

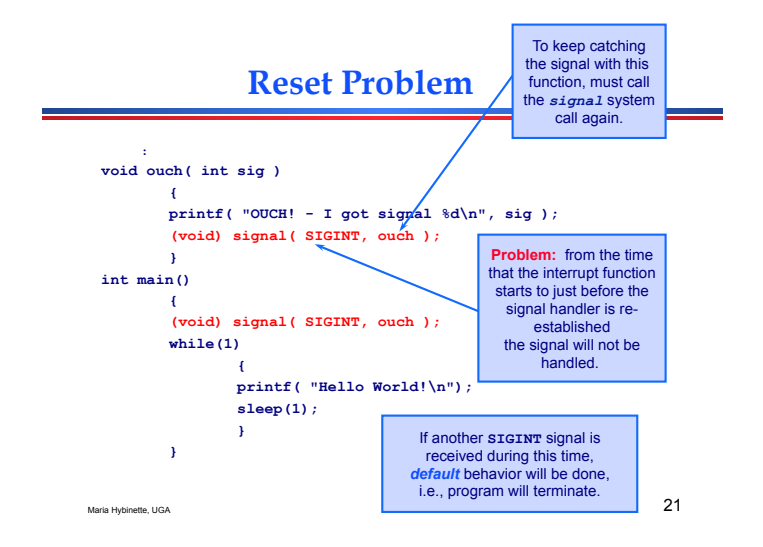

### **Re-installation may be too slow!**

- **There is a** *(very) small* **time period in foo() when a new SIGINT signal will cause the default action to be carried out -- process termination.**
- **With signal() there is no answer to this problem.** 
	- » **POSIX signal functions solve it (and some other later UNIXs)**

Maria Hybinette, UGA  $22$ 

# **Common Uses of Signals**

- **Ignore a signal**
- **Clean up and terminate**
- **Dynamic reconfiguration**
- **Report status**
- **Turn debugging on/off**
- **Restore a previous handler**

### **Ignore a Signal**

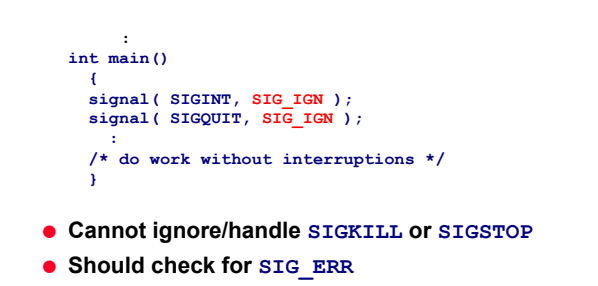

### **Clean up and Terminate**

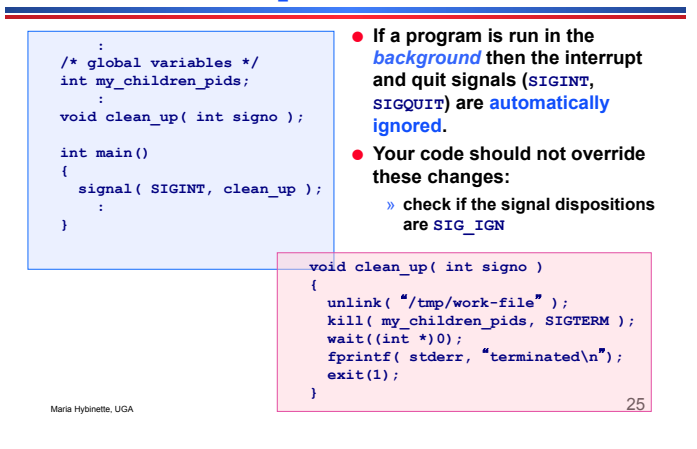

### **Checking the Disposition**

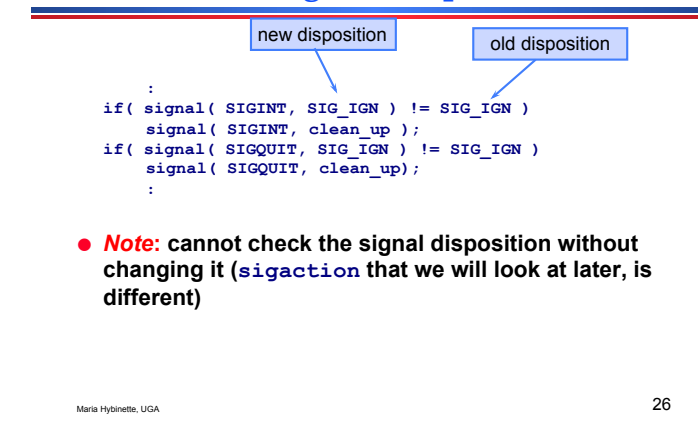

# **Dynamic Reconfiguration**

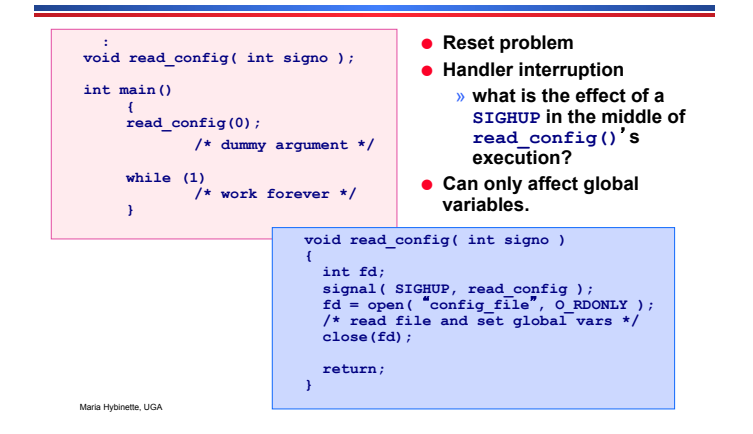

# **Report Status**

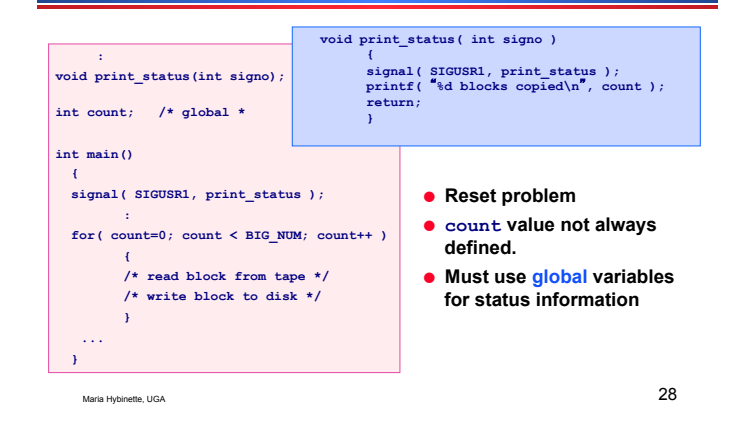

# **Turn Debugging On/Off**

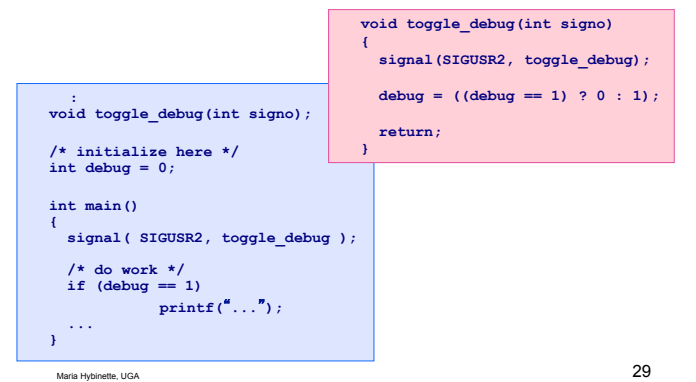

# **Restore Previous Handler**

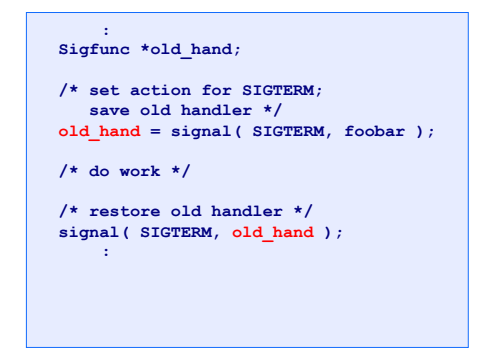

### **Implementing a read() timeout**

- **Put an upper limit on an operation that might block forever** 
	- » **e.g. read()**
- **alarm()**
- **Implementing various timeouts** 
	- » **Bad read() timeout**
	- » **setjmp() and longjmp()**
	- » **Better read() timeout**

Maria Hybinette, UGA 31

### **alarm()**

**#include <unistd.h> long alarm( long secs );**

- **Set an alarm timer that will 'ring' after a specified number of seconds**  » **a SIGALRM signal is generated**
- **Returns 0 or number of seconds until previously**  set alarm would have 'rung'.

Maria Hybinette, UGA 32

# **Some Tricky Aspects**

- **A process can have** *at most one* **alarm timer running at once.**
- **If alarm() is called when there is an existing alarm set then it returns the number of seconds remaining for the old alarm, and sets the timer to the new alarm value.** 
	- » **What do we do with the old alarm value?**
- **An alarm(0) call causes the previous alarm to be cancelled.**

Maria Hybinette, UGA 33

### **Bad read() Timeout**

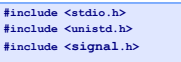

**#define MAXLINE 512** 

**void sig\_alrm( int signo ); int main()** 

**{** 

**int n; char line[MAXLINE]; :** 

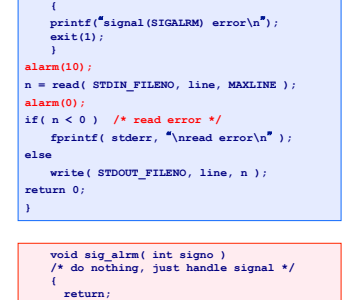

**if( signal( SIGALRM, sig\_alrm ) == SIG\_ERR )** 

Maria Hybinette, UGA  $34$ 

# **Problems**

- **The code assumes that the read() call terminates with an error after being interrupted ( talk about this later).**
- *Race Condition:* **The kernel may take longer than 10 seconds to start the read() after the alarm() call.** 
	- » **the alarm may** -**ring before the read() starts**
	- » **then the read() is not being timed out; may block forever**
	- » **Two ways two solve this one uses setjmp and the other uses sigprocmask and sigsuspend**

# **[sig]setjmp() and [sig]longjmp()**

**}** 

- **In C we cannot use goto to jump to a label in another function** 
	- » **use [sig]setjmp() and [sig]longjmp() for those**  -**long jumps**
- **Only uses which are good style:** 
	- » **error handling which requires a deeply nested function to recover to a higher level (e.g. back to main())**
	- » **coding timeouts with signals**

### **Nonlocal Jumps: [sig]setjmp() & [sig]longjmp()**

- **Powerful (but dangerous) user-level mechanism for transferring control to an arbitrary location** 
	- » **controlled way to break the procedure call/return discipline**
	- » **Useful for error recovery and signal recover**
- **setjmp( jmp\_buf j )**
	- » **called before longjmp()**
	- » **identified return site for subsequent longjmp()**
	- » **Called once, returns one or more times**
- **Implementation:** 
	- » **remember where you are by storing the current register context, stack pointer and PC value in jmp\_buf**
	- » **returns 0**
	-

Maria Hybinette, UGA 37

### **Prototypes**

**#include <setjmp.h> int setjmp( jmp\_buf env );** 

**void longjmp( jmp\_buf env, int val );** 

- **Returns 0 if called directly, non-zero if returning from a call to longjmp().**
- **In the setjmp() call, env is initialized to information about the current state of the stack.**
- **The longjmp() call causes the stack to be reset to its jmp\_buf env value (so it never returns)**
- **Execution restarts after the setjmp() call, but this time setjmp() returns val (so in way val is a way to send a message to the setjmp -- and consequently facilitates multiple longjmps per setjmp)**

Maria Hybinette, UGA 38

### **Restart when ctrl-c'd: setlongjmp.c**

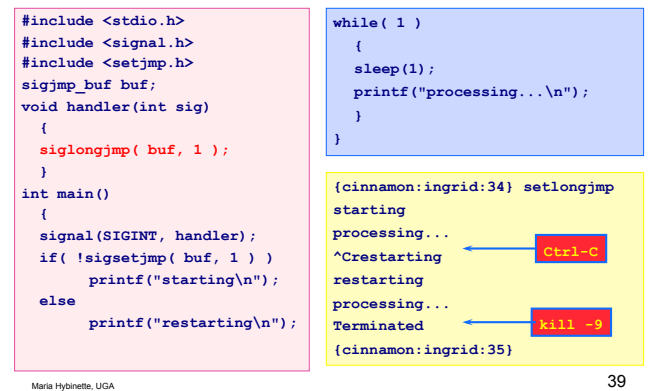

# **Stack Frames at setjmp()**

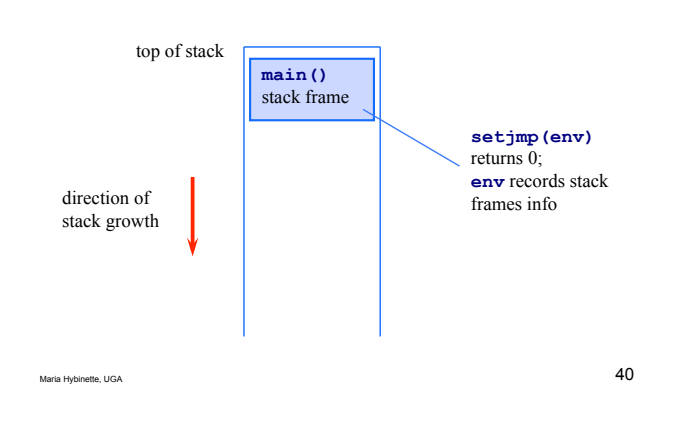

# **Stack frames at longjmp()**

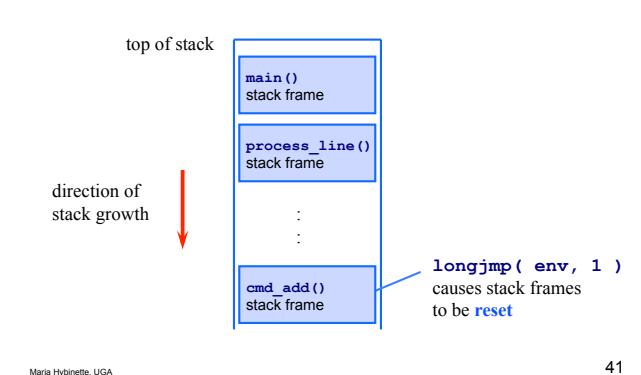

# **Implementing sleep1()**

- **Using alarm() and pause() we can implement our own sleep() function (a sleep function puts a process to sleep for a specified amount of time.**
- **Idea: Use pause() that waits for a specific amount of time until we get a signal.**
- **Set the amount of time we want to sleep via alarm().**

### **Implementing: sleep1()**

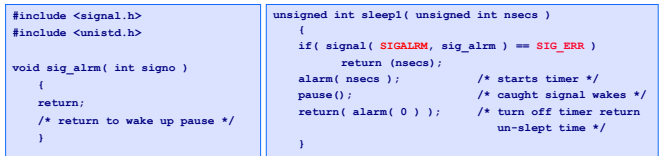

● **Alarm erases old set alarms** 

- » **Look at return value from the previous alarm() call**  – **If less than new alarm() - wait until old alarm() expires**
- **If larger than new alarm()- reset old alarm() with remaining seconds when done with new alarm()**
- **Lose old disposition of SIGALRM** 
	- » **Save old disposition and restore when done**
- **Race condition**
- Maria Hybinette, UGA 43 » **between first call to alarm and the call to pause** ⇒ **never get out of pause (fix via setjmp/longjmp or sigprocmask/sigsuspend)**

### **sleep2(): Avoids the race condition**

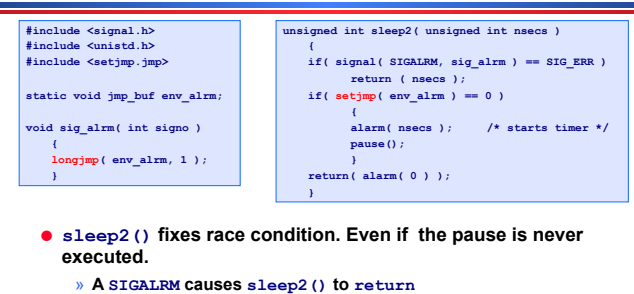

- » **Avoids entering pause() via longjmp()**
- **There is one more problem** 
	- » **SIGALRM could interrupt some other signal handler and**

**subsequently abort it by executing the longjmp()** () 44

### **Problem**

- **If the program has several signal handlers then:** 
	- » **execution might be inside another one when an alarm**  -**rings**
	- » **the longjmp() call will jump to the setjmp()** location, and **abort** the other signal handler -- might **lose / corrupt data**

Maria Hybinette, UGA  $45\,$ 

### **Interrupted Handler**

### **int main( void ) { unsigned int unslept;**

if (signal (SIGINT, sig int ) == SIG\_ERR )<br>perror ("signal (SIGINT) error" );<br>unslept = sleep2 (S );<br>printf ("sleep2 returned:  $\mathfrak{h}u\backslash n^n$ , unslept );<br>exit (0)<br>exit (0)

# $\frac{1}{\text{int i}}$

 **return; }** 

 **int j; printf(**  $\text{#sign}$  **starting\n**<sup>*n*</sup> );<br>for( i = 0; i < 2000000; i++ )  $\frac{1}{i}$  < 2000000; i++ )  $j \neq i * i ;$ <br>**printf(**  $\text{sign}_i$  int finished\n'' );

**{saffron} a.out ^C sig\_int starting sleep2 returned: 0** 

- **Here: longjmp() aborts the sig\_int signal handler even if it did not complete (the for loop)**
- **We will see ways around these problems soon.**

Maria Hybinette, UGA  $46\,$ 

### **Status of Variables after longjmp?**

- **The POSIX standard says:** 
	- » **global and static variable values will be left alone by the longjmp()call**
- **Nothing is specified about local variables, are they rolled back to their original values (at the setjmp call) as the stack?** 
	- » *It depends***: they may be restored to their values at the first setjmp(), but maybe not** 
		- **Most implementations do not roll back their values**

# **Better read() Timeout**

### **int main( void ) { int n;**

**char line[MAXLINE];** 

- **if( signal( SIGALRM, sig\_alrm ) == SIG\_ERR )**
- **{ printf( signal(SIGALRM) error\n ); exit(1);**
- **} if( setjmp( env\_alrm ) != 0 ) { fprintf( stderr, \nread() too slow\n);**
- **exit( 2 )**
- **} alarm(10); n = read( 0, line, MAXLINE ); alarm(0);**
- **if( n < 0 ) /\* read error \*/ fprintf( stderr, \nread error\n );**

**return 0; 48**<br> *p* Maria Hybinette, UGA 48 **else write( 1, line, n );** 

# **}**

**void sig\_alrm(int signo) { longjmp( env\_alrm, 1 );**

- *Solves earlier Race Conditions:* 
	- » **Now if alarm occurs before it gets to read it jumps to setjmp at exits instead of doing nothing and blocks forever in the read**  » **and if the system call is re-**
	- **started the return of the signal handler still have an effect**
	- » **still have same problem with other signal handlers…**

# **void sig\_int( int signo )**

### **Caveat: Non-local Jumps**

### **From the UNIX man pages:**

### **WARNINGS**

 **If longjmp() or siglongjmp() are called even though env was never primed by a call to setjmp() or sigsetjmp(), or when the last such call was in a function that has since returned, absolute chaos is guaranteed.**

### **POSIX Signal Functions**

- **The POSIX signal functions can control signals in more ways:** 
	- » **can** *block signals* **for a while, and deliver them later (good for coding critical sections)**
	- » **can** *switch off the resetting* **of the signal disposition when a handler is called (no reset problem)**

Maria Hybinette, UGA 50

» **can queue pending signals** 

Maria Hybinette, UGA 49

### **Signal Sets**

- **The POSIX signal system, uses signal sets, to deal with pending signals that might otherwise be missed while a signal is being processed**
- **The signal set stores collections of signal types.**
- **Sets are used by signal functions to define which signal types are to be processed.**
- **POSIX contains several functions for creating, changing and examining signal sets.**

Maria Hybinette, UGA 52

### **POSIX.1 Prototypes**

Maria Hybinette, UGA 51

### **#include <signal.h> int sigemptyset( sigset\_t \*set ); int sigfillset( sigset\_t \*set ); int sigaddset( sigset\_t \*set, int signo ); int sigdelset( sigset\_t \*set, int signo ); int sigismember( const sigset\_t \*set, int signo );**  ● **sigemptyset - initializes signal set pointed by set so that all signals are excluded**  ● **sigfillset - all signals are included**  ● **sigaddset - add a single signal (signo) to set**

Maria Hybinette, UGA 53 ● sigdelset - remove signo from set<br>Maria Hybinethe, UGA 54<br>Maria Hybinethe, UGA 54

### **sigprocmask()**

● **A process uses a signal set to create a mask which defines the signals it is blocking from delivery. – good for critical sections where you want to block certain signals.** 

### **#include <signal.h> int sigprocmask( int how, const sigset\_t \*set, sigset\_t \*oldset);**

- **how indicates how mask is modified (later)**
- **oldset current signal mask**

### **how Meanings**

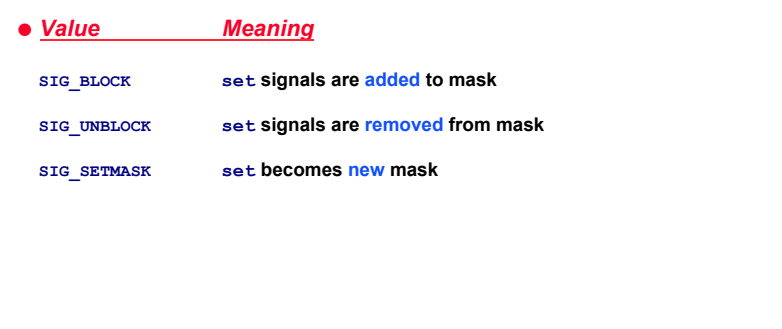

# **Example: A Critical Code Region**

**: sigset\_t newmask, oldmask; sigemptyset( &newmask ); sigaddset( &newmask, SIGINT ); /\* block SIGINT; save old mask \*/ sigprocmask( SIG\_BLOCK, &newmask, &oldmask ); /\* critical region of code \*/ /\* reset mask which unblocks SIGINT \*/ sigprocmask( SIG\_SETMASK, &oldmask, NULL ); :** 

**sigaction()**

Maria Hybinette, UGA 55

**#include <signal.h> int sigaction( int signo, const struct sigaction \*act, struct sigaction \*oldact );** 

- **Supercedes (more powerful than) signal()**
	- » **sigaction() can be used to code a non-resetting signal()**
- **signo is the signal you want to perform an action on**
- **act is the action**
- **oact** is the old action (can be set to **NULL**, if uninteresting)
- **Cannot handle SIGSTOP and SIGKILL**

Maria Hybinette, UGA 57

### **sigaction() Structure**

 $\begin{array}{c} \text{Maria Hvbinette, UGA} \end{array}$ 

### **struct sigaction**

**{ void** (\*sa\_handler)( int ); /\* the action or SIG\_IGN, SIG\_DFL \*/<br>sigset\_t sa\_mask; /\* additional signal to be blocked \* **sigset\_t sa\_mask;**  $\frac{1}{2}$  /\* additional signal to be blocked \*/<br>int sa\_flags;  $\frac{1}{2}$  /\* modifies action of the signal \*/  $\frac{1}{\sqrt{2}}$  modifies action of the signal \*/ **void (\*sa\_sigaction)( int, siginfo\_t \*, void \* ); }** 

- **sa\_flags modifies the behaviour of signo**
	- » **SIG\_DFL reset handler to default upon return**
	- » **SA\_SIGINFO denotes extra information is passed to handler (.i.e. specifies the use of the second handler in the structure.**

Maria Hybinette, UGA 58

# **sigaction() Behavior**

- **A signo signal causes the sa\_handler signal handler to be called.**
- **While sa\_handler executes, the signals in sa\_mask are blocked. Any more signo signals are also blocked.**
- **sa\_handler remains installed until it is changed by another sigaction() call. No reset problem.**

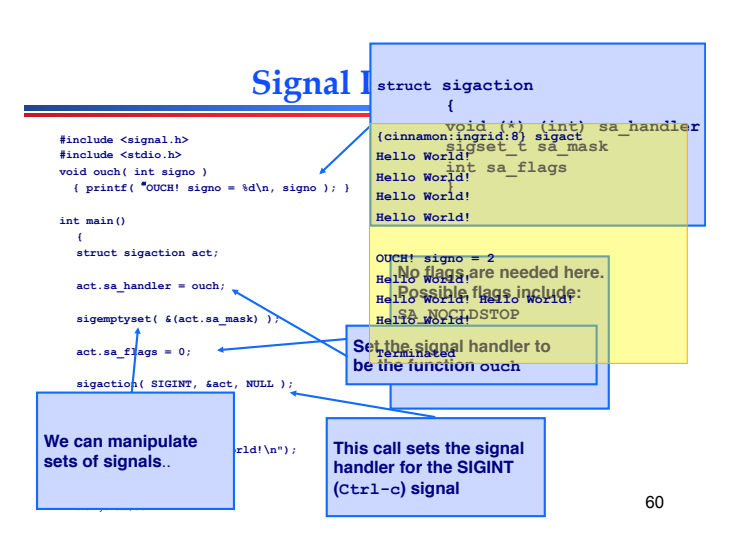

### **Signal Raising**

- ● **This function will continually capture the Ctrl-c (SIGINT) signal.**
- ● **Default behavior is not restored after signal is caught.**
- **To terminate the program, must type ctrl-\, the SIGQUIT signal (or sent a TERM signal via kill)**

Maria Hybinette, UGA  $61$ 

### **sigexPOS.c**

 $\frac{1}{62}$ **/\* sigexPOS.c - demonstrate sigaction() \*/ /\* include files as before \*/ int main(void) { /\* struct to deal with action on signal set \*/ static struct sigaction act; void catchint( int ); /\* user signal handler \*/ /\* set up action to take on receipt of SIGINT \*/ act.sa\_handler = catchint;** 

**Signals - Ignoring signals** 

Maria Hybinette, UGA 63  **/\* create full set of signals \*/ sigfillset(&(act.sa\_mask)); /\* before sigaction call, SIGINT will terminate \* process \*/ /\* now, SIGINT will cause catchint to be executed \*/ sigaction( SIGINT, &act, NULL ); sigaction( SIGQUIT, &act, NULL ); printf("sleep call #1\n"); sleep(1); /\* rest of program as before \*/**  Maria Hybinette, UGA 64 ● **Other than SIGKILL and SIGSTOP, signals can be ignored:**  ● **Instead of in the previous program:**   $act.sa$  handler = catchint  $/*$  or whatever  $*/$ **We use: act.sa\_handler = SIG\_IGN; Then the ^C key will be ignored**

### **Restoring previous action**

 $65$ ● **The third parameter to sigaction, oact, can be used: /\* save old action \*/ sigaction( SIGTERM, NULL, &oact ); /\* set new action \*/ act.sa\_handler = SIG\_IGN; sigaction( SIGTERM, &act, NULL ); /\* restore old action \*/ sigaction( SIGTERM, &oact, NULL );** 

# **A BetterReliable signal()**

### **#include <signal.h>**

Maria Hybinette, UGA 66 **} Sigfunc \*signal( int signo, Sigfunc \*func ) { struct sigaction act, oact; act.sa\_handler = func; sigemptyset( &act.sa\_mask ); act.sa\_flags = 0; act.sa\_flags |= SA\_INTERRUPT; if( signo != SIGALRM ) act.sa\_flags |= SA\_RESTART; /\* any system call interrupted by a signal \* other than alarm is restarted \*/ if( sigaction( signo, &act, &oact ) < 0 ) return(SIG\_ERR); return( oact.sa\_handler );** 

### **Other POSIX Functions**

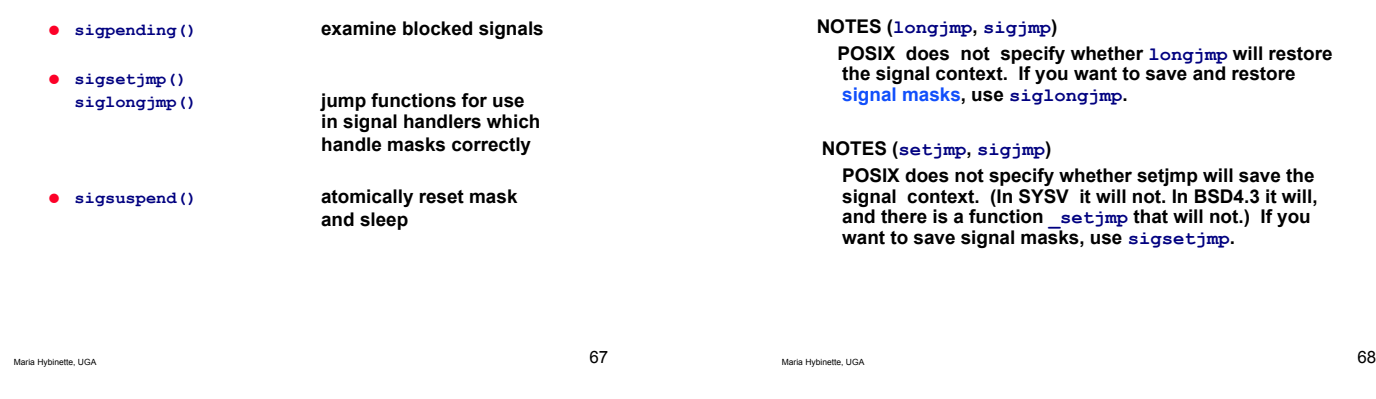

**Example** 

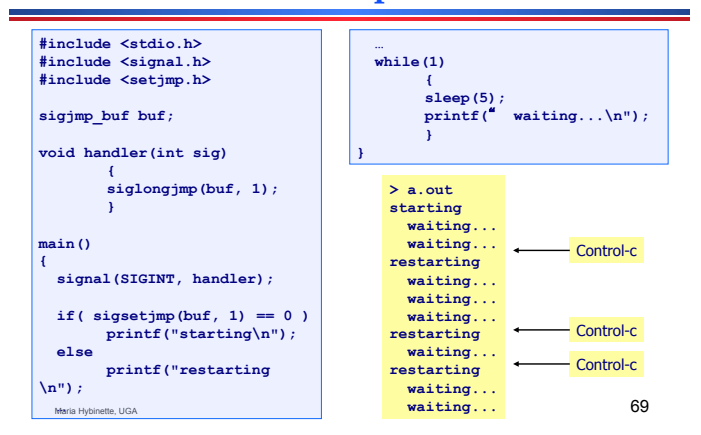

# **Interrupted System Calls**

**[sig]longjmp & [sig]setjmp** 

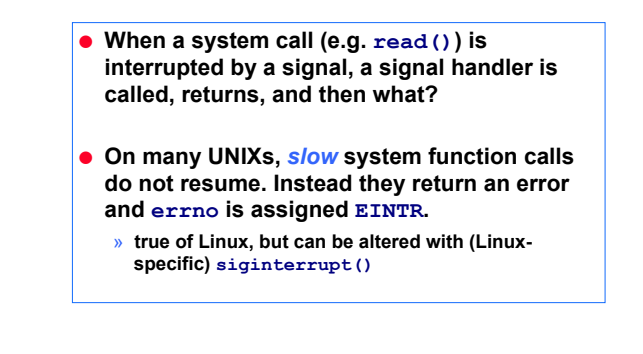

Maria Hybinette, UGA  $70$ 

# **Slow System Functions**

- **Slow system functions carry out I/O on things that can possibly block the caller forever:** 
	- » **pipes, terminal drivers, networks**
	- » **some IPC functions**
	- » **pause(), some uses of ioctl()**
- **Can use signals on slow system functions to code up timeouts (e.g. did earlier )**

# **Non-slow System Functions**

- **Most system functions are non-slow, including ones that do** *disk* **I/O** 
	- » **e.g. read() of a disk file**
	- » **read() is sometimes a slow function, sometimes not**
- **Some UNIXs resume non-slow system functions after the handler has finished.**
- **Some UNIXs only call the handler after the non-slow system function call has finished.**

### **System Calls inside Handlers**

- **If a system function is called inside a signal handler then it may interact with an interrupted call to the same function in the main code.**  » **e.g. malloc()**
- **This is not a problem if the function is** *reentrant*
	- » **a process can contain multiple calls to these functions at the same time**
	- » **e.g. read(), write(), fork(), many more**

Maria Hybinette, UGA 73

### **Non-reentrant functions**

- **A functions may be non-reentrant (only one call to it at once) for a number of reasons:** 
	- » **it uses a static data structure**
	- » **it manipulates the heap: malloc(), free(), etc.**
	- » **it uses the standard I/O library**  – **e,g, scanf(), printf()**
		- **the library uses global data structures in a non-reentrant way**

Maria Hybinette, UGA 74

### **errno problem**

- **errno is usually represented by a global variable.**
- **Its value in the program can be changed suddenly by a signal handler which produces a new system function error.**

### **Limitations of Nonlocal Jumps**

- **Works within stack discipline** 
	- » **Can only long jump to environment of function that has been called but not yet completed**

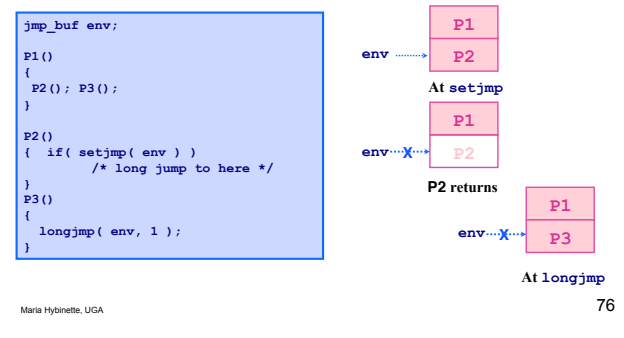

Maria Hybinette, UGA 75